## Redigování Dávkové zpracování | Moje úkoly | Log | Statistiky | Nastavení

Nahrát dokument | X Zavřít dokument | S Spustit OCR | 3 Vytvořit redigovaný dokument | 1 Uložit jako šablonu

## /AUDIT11\_06\_13\_GI\_BON.pdf (54.3kB), 3 stránky

 $\overline{\mathbf{R}}$ 

E

 $\boldsymbol{\mathsf{x}}$ 

X

 $\bullet$ 

 $\bullet$ 

 $\leftrightarrow$ 

目

 $\mathbb{Q}$ 

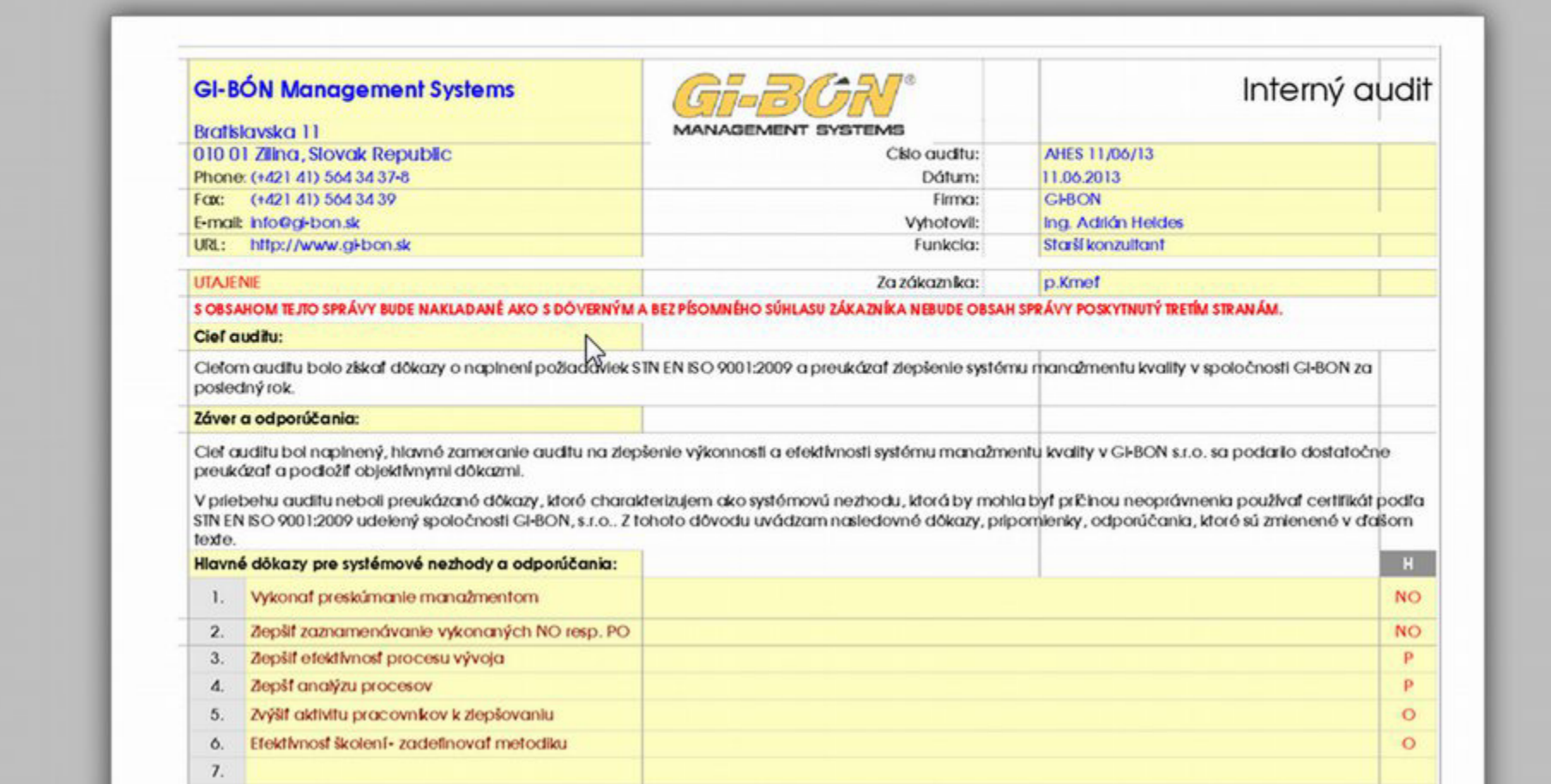

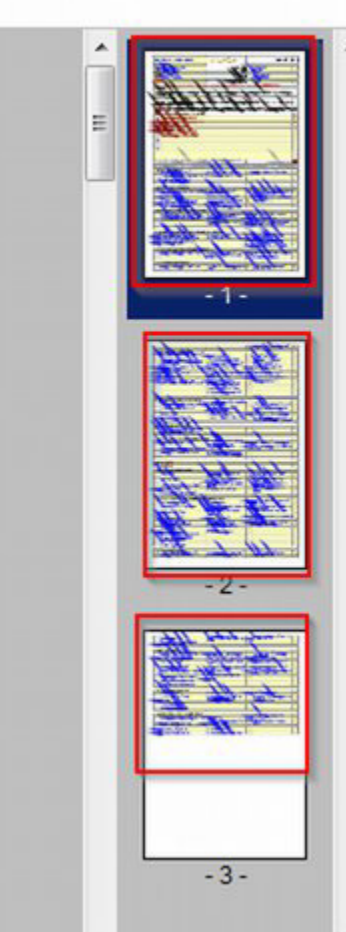

Aplikace: